**PROGRAMA IPL60+** ANO LETIVO 2016/2017

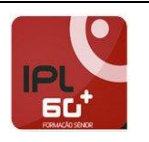

## **UNIDADE CURRICULAR**

Introdução à Informática

## **OBJETIVOS**

Pretende-se que o estudante, no final desta unidade curricular, consiga executar um conjunto de tarefas associadas às competências básicas em Tecnologias de Informação e Comunicação:

- Criar e nomear pastas;

- Aceder a unidades de armazenamento externas (Pen e Máq. Fot. Digitais)
- Escrever, imprimir e guardar um texto;
- Pesquisar informação na Internet;
- Receber e enviar correio eletrónico.

# **CONTEÚDOS**

#### **1. Introdução ao uso do computador**

- $\checkmark$  Sistema operativo Windows
- $\checkmark$  Gerir pastas: criar, mudar o nome, mover, copiar e eliminar
- $\checkmark$  Organizar ficheiros (documentos, imagens) por pastas
- $\checkmark$  A Reciclagem: eliminar e restaurar ficheiros / pastas
- $\checkmark$  Personalizar o Ambiente de Trabalho
- $\checkmark$  Trabalhar com a PEN: formatar, guardar e eliminar ficheiros / pastas
- $\checkmark$  Trabalhar com uma máquina fotográfica digital: gerir fotos

# **2. Processador de Texto: Word**

- $\checkmark$  Criar, editar e formatar documentos (com texto e imagens)
- $\checkmark$  Desenvolver cartas, calendários, convites e postais
- $\checkmark$  Imprimir documentos

#### **3. Internet**

- $\checkmark$  Visitar websites
- $\checkmark$  Pesquisar na Internet (websites, imagens, vídeos)

### **4. Correio Eletrónico**

- $\checkmark$  Criar uma conta no Gmail
- $\checkmark$  Enviar e-mails (com e sem anexos)
- $\checkmark$  Responder e encaminhar e-mails
- $\checkmark$  Eliminar e-mails